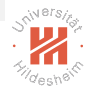

# Machine Learning

A. Supervised Learning A.6. Decision Trees

#### Lars Schmidt-Thieme, Nicolas Schilling

Information Systems and Machine Learning Lab (ISMLL) Institute for Computer Science University of Hildesheim, Germany

<span id="page-0-0"></span>イロト 不得 トイミト イミト (手)= 1の9.00

Lars Schmidt-Thieme, Nicolas Schilling, Information Systems and Machine Learning Lab (ISMLL), University of Hildesheim, Germany 1 / 40

### **Outline**

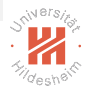

- [1. What is a Decision Tree?](#page-2-0)
- [2. Splits](#page-8-0)
- [3. Learning Decision Trees](#page-18-0)
- [5. Split Quality Criteria](#page-38-0)

<span id="page-1-0"></span>K ロ > K @ > K ミ > K ミ > - ミ|= Y 9.0

Lars Schmidt-Thieme, Nicolas Schilling, Information Systems and Machine Learning Lab (ISMLL), University of Hildesheim, Germany 2 / 40

[Machine Learning](#page-0-0) [1. What is a Decision Tree?](#page-2-0)

#### **Outline**

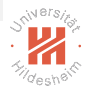

- [1. What is a Decision Tree?](#page-2-0)
- [2. Splits](#page-8-0)
- [3. Learning Decision Trees](#page-18-0)
- [5. Split Quality Criteria](#page-38-0)

<span id="page-2-0"></span>K ロ > K @ > K ミ > K ミ > - ミ|= Y 9.0

Lars Schmidt-Thieme, Nicolas Schilling, Information Systems and Machine Learning Lab (ISMLL), University of Hildesheim, Germany 1 / 40

#### Decision Tree

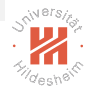

#### A decision tree is a tree that

- 1. at each **inner node** has a splitting rule that assigns instances uniquely to child nodes of the actual node, and
- 2. at each **leaf node** has a prediction (class label).

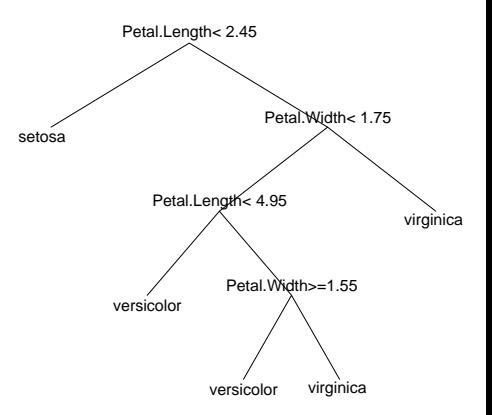

#### Note: The splitting rule is also called decision rule, the predic[tion](#page-2-0) [th](#page-4-0)[e](#page-2-0) [de](#page-3-0)[ci](#page-4-0)[si](#page-1-0)[o](#page-2-0)[n](#page-7-0)[.](#page-8-0)

Lars Schmidt-Thieme, Nicolas Schilling, Information Systems and Machine Learning Lab (ISMLL), University of Hildesheim, Germany

<span id="page-3-0"></span> $E|E \cap Q$ 

# Using a Decision Tree

The class of a given case  $x \in \mathcal{X}$  is predicted by

- 1. starting at the root node,
- 2. at each interior node
	- evaluate the splitting rule for x and
	- branch to the child node picked by the splitting rule, (default: left  $=$  "true", right  $=$  "false")
- 3. once a leaf node is reached,
	- predict the class assigned to that node as class of the case x.

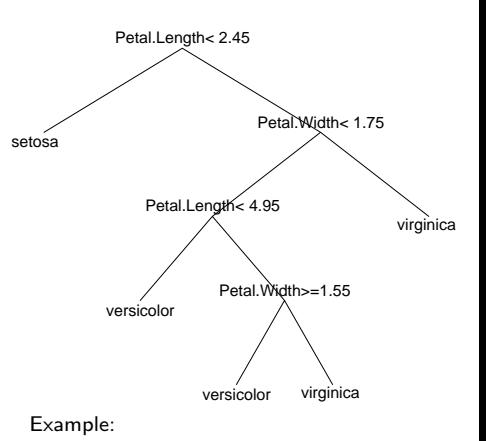

x: Petal.Length =  $6$ , Petal.Width =  $1.6$ 

K ロ > K 何 > K ヨ > K ヨ > (ヨ = K) 9,90

Lars Schmidt-Thieme, Nicolas Schilling, Information Systems and Machine Learning Lab (ISMLL), University of Hildesheim, Germany

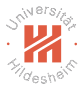

<span id="page-4-0"></span>2 / 40

### Decision Boundaries

Decision boundaries are rectangular.

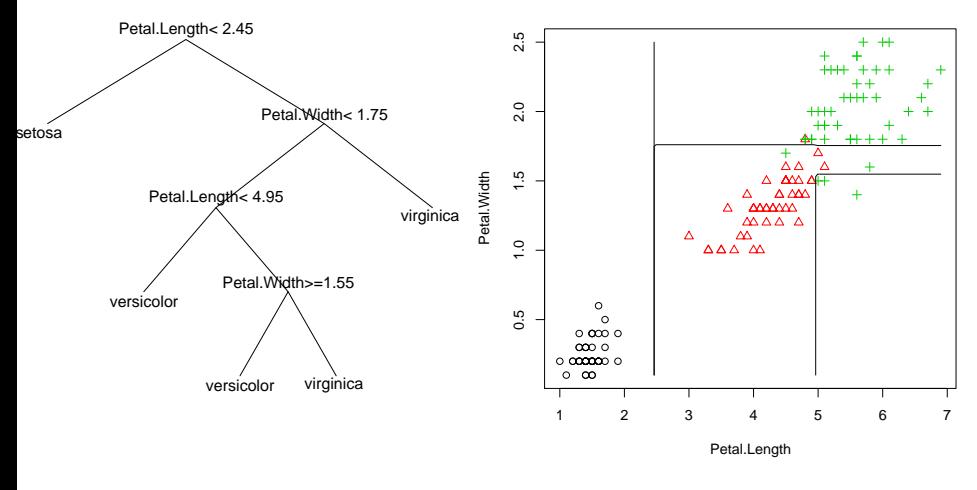

<span id="page-5-0"></span>イロト 不得 トイミト イミト (手)= 1の9.00

Lars Schmidt-Thieme, Nicolas Schilling, Information Systems and Machine Learning Lab (ISMLL), University of Hildesheim, Germany 3 / 40

### Regression Tree

#### A regression tree is a tree that

- 1. at each **inner node** has a **splitting rule** that assigns instances uniquely to child nodes of the actual node, and
- 2. at each leaf node has a target value.

<span id="page-6-0"></span>イロト 不得 トイミト イミト (手)= 1の9.00

Lars Schmidt-Thieme, Nicolas Schilling, Information Systems and Machine Learning Lab (ISMLL), University of Hildesheim, Germany 4 / 40

# Regression Tree & Probability Trees

#### A regression tree is a tree that

- 1. at each **inner node** has a **splitting rule** that assigns instances uniquely to child nodes of the actual node, and
- 2. at each leaf node has a target value.

#### A **probability tree** is a tree that

- 1. at each **inner node** has a **splitting rule** that assigns instances uniquely to child nodes of the actual node, and
- 2. at each leaf node has a class probability distribution.

#### <span id="page-7-0"></span>K ロ > K 何 > K ヨ > K ヨ > (ヨ = K) 9,90

Lars Schmidt-Thieme, Nicolas Schilling, Information Systems and Machine Learning Lab (ISMLL), University of Hildesheim, Germany

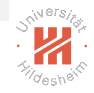

#### **Outline**

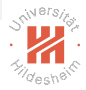

[1. What is a Decision Tree?](#page-2-0)

#### [2. Splits](#page-8-0)

- [3. Learning Decision Trees](#page-18-0)
- [5. Split Quality Criteria](#page-38-0)

<span id="page-8-0"></span>K ロ > K @ > K ミ > K ミ > - ミ|= Y 9.0

Lars Schmidt-Thieme, Nicolas Schilling, Information Systems and Machine Learning Lab (ISMLL), University of Hildesheim, Germany 5 / 40

#### An alternative Decision Tree?

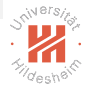

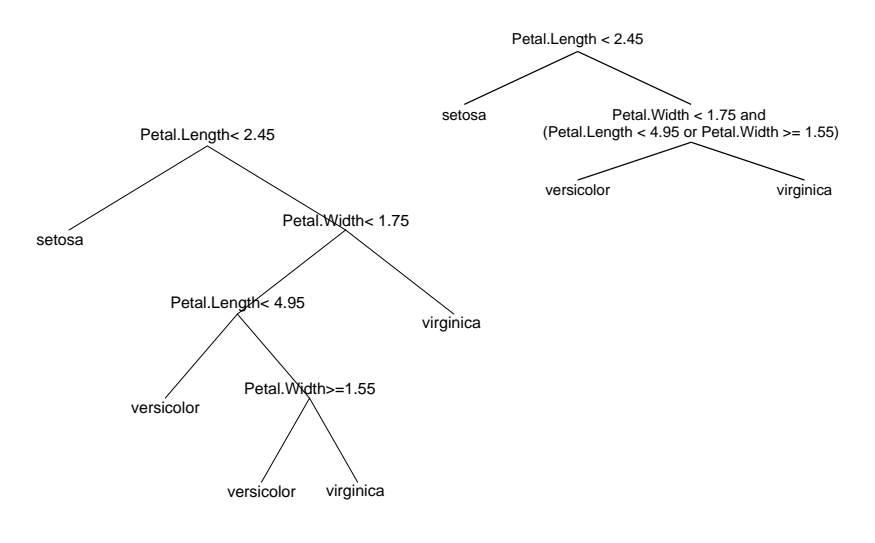

#### <span id="page-9-0"></span>イロト 不得 トイミト イミト (手)= 1の9.00

Lars Schmidt-Thieme, Nicolas Schilling, Information Systems and Machine Learning Lab (ISMLL), University of Hildesheim, Germany 5 / 40

# Simple Splits

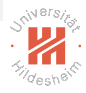

To allow all kinds of splitting rules at the interior nodes (also called **splits**) does not make much sense. The very idea of decision trees is that

- $\triangleright$  the splits at each node are rather simple and
- $\triangleright$  more complex structures are captured by **chaining several simple** decisions in a tree structure.

Therefore, the set of possible splits is kept small by opposing several types of restrictions on possible splits:

- $\triangleright$  by restricting the **number of variables** used per split (univariate vs. multivariate decision tree),
- $\triangleright$  by restricting the **number of children** per node (binary vs. n-ary decision tree),
- $\triangleright$  by allowing only some **special types** of splits (e.g., complete splits, interval splits, etc.).

Lars Schmidt-Thieme, Nicolas Schilling, Information Systems and Machine Learning Lab (ISMLL), University of Hildesheim, Germany

<span id="page-10-0"></span>K ロ > K 何 > K ヨ > K ヨ > (ヨ = K) 9,90

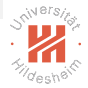

# Types of Splits: Univarite vs. Multivariate

A split is called **univariate** if it uses only a single variable, otherwise multivariate.

```
Example:
"Petal. Width < 1.75" is univariate.
"Petal. Width < 1.75 and Petal. Length < 4.95" is bivariate.
```
Multivariate splits that are mere conjunctions of univariate splits better would be represented in the tree structure.

But there are also multivariate splits than cannot be represented by a conjunction of univariate splits, e.g., "Petal. Width / Petal. Length  $< 1$ "

<span id="page-11-0"></span>イロト 不得 トイミト イミト (手)= 1の9.00

Lars Schmidt-Thieme, Nicolas Schilling, Information Systems and Machine Learning Lab (ISMLL), University of Hildesheim, Germany 7 / 40

```
Types of Splits: n-ary
A split is called n-ary if it has n children.
(Binary is used for 2-ary, ternary for 3-ary.)
```
Example: "Petal.Length  $< 1.75$ " is binary,

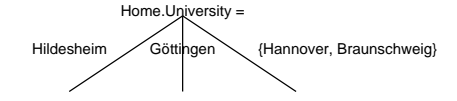

is ternary.

All *n*-ary splits can be also represented as a tree of binary splits, e.g.,

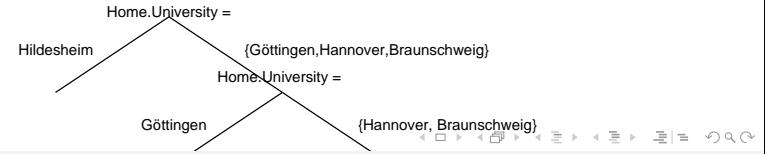

Lars Schmidt-Thieme, Nicolas Schilling, Information Systems and Machine Learning Lab (ISMLL), University of Hildesheim, Germany 8 / 40

<span id="page-12-0"></span>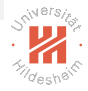

# Types of Splits: Complete Splits

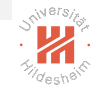

A univariate split on a nominal variable is called **complete** if each value is mapped to a child of its own,

i.e., the mapping between values and children is bijective.

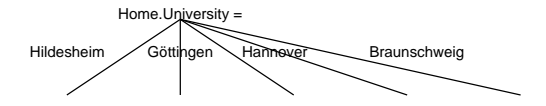

A complete split is  $n$ -ary (where  $n$  is the number of different values for the nominal variable).

<span id="page-13-0"></span>イ押 トイミト イミト (手)目 めんぺ

Lars Schmidt-Thieme, Nicolas Schilling, Information Systems and Machine Learning Lab (ISMLL), University of Hildesheim, Germany  $9 / 40$ 

# Types of Splits: Interval Splits

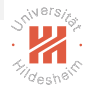

A univariate split on an at least ordinal variable is called interval split if for each child all the values assigned to that child are an interval.

Example: "Petal. Width  $< 1.75$ " is an interval split, "(i) Petal. Width  $< 1.45$ , (ii) Petal. Width  $\geq 1.45$  and Petal. Width  $< 1.75$ , (iii) Petal. Width  $\geq 1.75$ " also is an interval split.

"Petal. Width  $< 1.75$  or Petal. Width  $> 2.4$ " is not an interval split.

#### <span id="page-14-0"></span>イロト 不得 トイミト イミト (手)= 1の9.00

Lars Schmidt-Thieme, Nicolas Schilling, Information Systems and Machine Learning Lab (ISMLL), University of Hildesheim, Germany 10 / 40

### Types of Decision Trees

A decision tree is called univariate, n-ary, with complete splits or with interval splits, if all its splits have the corresponding property.

#### <span id="page-15-0"></span>イロト 不得 トイミト イミト (手)= 1の9.00

Lars Schmidt-Thieme, Nicolas Schilling, Information Systems and Machine Learning Lab (ISMLL), University of Hildesheim, Germany 11 / 40

# Binary Univariate Interval Splits

There are partitions (sets of rules)

that cannot be created by binary univariate splits.

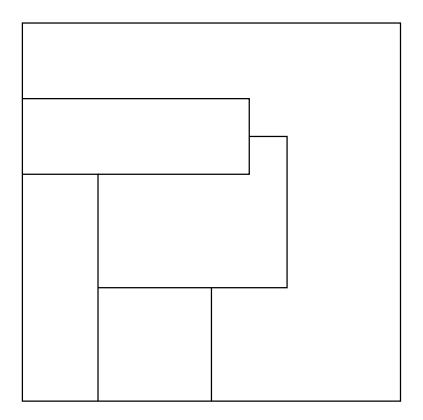

<span id="page-16-0"></span>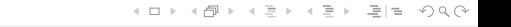

Lars Schmidt-Thieme, Nicolas Schilling, Information Systems and Machine Learning Lab (ISMLL), University of Hildesheim, Germany 12 / 40

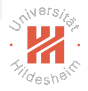

# Binary Univariate Interval Splits

There are partitions (sets of rules)

that cannot be created by binary univariate splits.

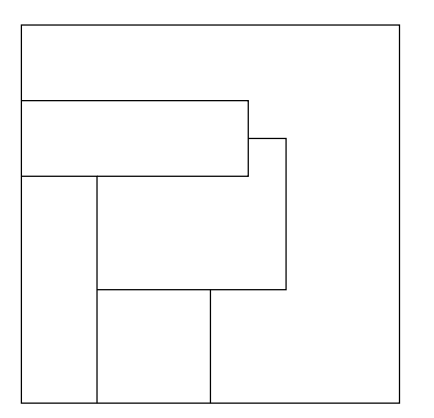

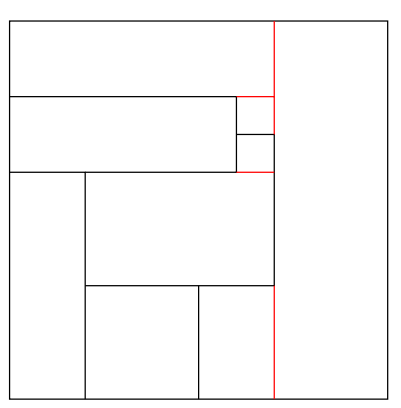

<span id="page-17-0"></span>But all partitions can be refined

s.t. they can be create[d b](#page-16-0)[y](#page-7-0) [bi](#page-15-0)[n](#page-17-0)[a](#page-17-0)[r](#page-18-0)y [u](#page-8-0)n[iv](#page-18-0)a[ri](#page-8-0)a[t](#page-18-0)[e](#page-0-0) [s](#page-47-0)[p](#page-48-0)[lit](#page-54-0)s,  $\alpha \sim$ 

Lars Schmidt-Thieme, Nicolas Schilling, Information Systems and Machine Learning Lab (ISMLL), University of Hildesheim, Germany 12 / 40

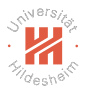

#### **Outline**

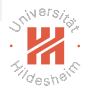

[1. What is a Decision Tree?](#page-2-0)

[2. Splits](#page-8-0)

#### [3. Learning Decision Trees](#page-18-0)

[5. Split Quality Criteria](#page-38-0)

<span id="page-18-0"></span>K ロ > K @ > K ミ > K ミ > - ミ|= Y 9.0

Lars Schmidt-Thieme, Nicolas Schilling, Information Systems and Machine Learning Lab (ISMLL), University of Hildesheim, Germany 13 / 40

# Learning Trees (1/2)

For Learning of Decision, Regression or Probability Trees we basically have to do three things:

- $\triangleright$  Learn the structure of the tree, i.e. all splits
- $\triangleright$  Assign labels for leaf nodes
- $\blacktriangleright$  Think of ways how to regularize trees

<span id="page-19-0"></span>K ロ > K 何 > K ヨ > K ヨ > (ヨ = K) 9,90

Lars Schmidt-Thieme, Nicolas Schilling, Information Systems and Machine Learning Lab (ISMLL), University of Hildesheim, Germany 13 / 40

# Learning Trees (2/2)

 $\blacktriangleright$  Suppose the structure is given in form of regions of the predictor space

$$
R_j, \quad j=1,\ldots,k
$$

 $\blacktriangleright$  Then how do we assign labels?

$$
\hat{y}_j, \quad j=1,\ldots k
$$

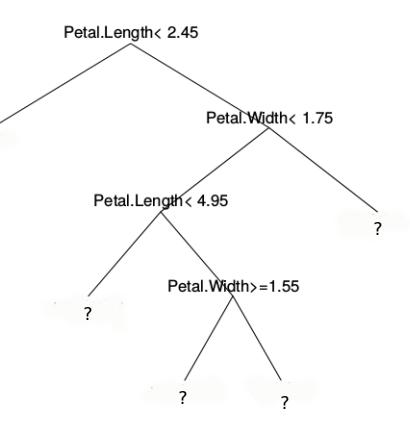

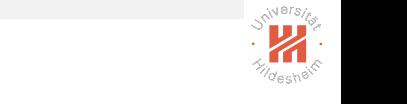

Lars Schmidt-Thieme, Nicolas Schilling, Information Systems and Machine Learning Lab (ISMLL), University of Hildesheim, Germany 14 / 40

<span id="page-20-0"></span>?

### Learning Regression Trees

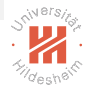

Fit criteria such as the **smallest residual sum of squares** can be decomposed into partial criteria for cases falling in each cell:

$$
\sum_{n=1}^{N} (y_n - \hat{y}(x_n))^2 = \sum_{j=1}^{k} \sum_{n=1, x_n \in R_j}^{n} (y_n - \hat{y}_j)^2
$$

and this sum is minimal if the partial sum for each cell is minimal.

This is the same as fitting a constant model to the points in each cell and thus the  $\hat{v}_i$  with smallest RSS are just the **means**:

$$
\hat{y}_j := \text{average}\{y_n \, | \, n = 1, \ldots, N; x_n \in R_j\}
$$

<span id="page-21-0"></span>イロト 不得 トイミト イミト (手)= 1の9.00

Lars Schmidt-Thieme, Nicolas Schilling, Information Systems and Machine Learning Lab (ISMLL), University of Hildesheim, Germany 15 / 40

### Learning Decision Trees

The same argument shows that

 $\triangleright$  for a probability tree with given structure the **class probabilities with maximum likelihood** are just the **relative frequencies of the classes** of the points in that region:

$$
\hat{p}(Y = y | x \in R_j) = \frac{|\{n | n = 1, ..., N; x_n \in R_j, y_n = y\}|}{|\{n | n = 1, ..., N; x_n \in R_j\}|}
$$

 $\triangleright$  And for a decision tree with given structure, that the class label with smallest misclassification rate is just the **majority class label** of the points in that region:

$$
\hat{y}(x \in R_j) = \underset{y}{\arg \max} |\{n \mid n = 1,\ldots,N; x_n \in R_j, y_n = y\}|
$$

<span id="page-22-0"></span>K ロ > K 何 > K ヨ > K ヨ > (ヨ = K) 9,90

Lars Schmidt-Thieme, Nicolas Schilling, Information Systems and Machine Learning Lab (ISMLL), University of Hildesheim, Germany 16 / 40

## Possible Tree Structures

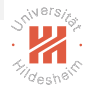

If we have no duplicate instances, then it is **generally possible to build** trees where in each leaf node there is only one instance:

$$
|R_j|=1 \quad \forall j
$$

- $\triangleright$  we obtain a very fine grained partition
- $\triangleright$  fit criteria would be optimal for every case
- $\triangleright$  RSS = 0, misclassification rate = 0, maximal likelihood

 $\Rightarrow$  We need to regularize trees in order for them to make sense

<span id="page-23-0"></span>K ロ > K 何 > K ヨ > K ヨ > (ヨ = K) 9,90

Lars Schmidt-Thieme, Nicolas Schilling, Information Systems and Machine Learning Lab (ISMLL), University of Hildesheim, Germany 17 / 40

## Regularization Methods

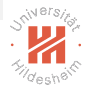

There are several simple regularization methods:

minimum number of points per cell:

require that each cell (i.e., each leaf node) covers a given minimum number of training points.

#### maximum number of cells:

limit the maximum number of cells of the partition (i.e., leaf nodes).

#### maximum depth:

limit the maximum depth of the tree.

The number of points per cell, the number of cells, etc. can be seen as a hyperparameter of the decision tree learning method.

<span id="page-24-0"></span>K ロ > K 何 > K ヨ > K ヨ > (ヨ = K) 9,90

# Decision Tree Learning Problem

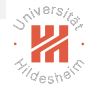

The decision tree learning problem could be described as follows: Given a dataset

$$
(x_1, y_1), (x_2, y_2), \ldots, (x_N, y_N)
$$

find a decision tree  $\hat{v}: X \rightarrow Y$  that

- $\triangleright$  is binary, univariate, and with interval splits,
- $\triangleright$  contains at each leaf a given minimum number m of examples,
- $\triangleright$  and has minimal misclassification rate

$$
\frac{1}{N}\sum_{n=1}^N I(y_n \neq \hat{y}(x_n))
$$

#### among all those trees.

#### <span id="page-25-0"></span>K ロ > K 何 > K ヨ > K ヨ > (ヨ = K) 9,90

Lars Schmidt-Thieme, Nicolas Schilling, Information Systems and Machine Learning Lab (ISMLL), University of Hildesheim, Germany 19 / 40

# Decision Tree Learning Problem

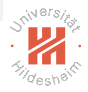

Unfortunately, this problem is **not feasible** as

- $\triangleright$  there are too many possible tree structures to check
- $\triangleright$  and no suitable optimization algorithms to search efficiently through them.

As an example, consider a real-valued feature, how many possible interval splits exist?

<span id="page-26-0"></span>K ロ > K 何 > K ヨ > K ヨ > (ヨ = K) 9,90

Lars Schmidt-Thieme, Nicolas Schilling, Information Systems and Machine Learning Lab (ISMLL), University of Hildesheim, Germany 20 / 40

### Greedy Search

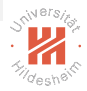

Therefore, a greedy search is conducted that

- $\triangleright$  starting from the root
- $\triangleright$  builds the tree **recursively**
- $\triangleright$  by selecting the **locally optimal decision** in each step.
	- $\triangleright$  or alternatively, even just some locally good decision.

#### <span id="page-27-0"></span>K ロ > K 何 > K ヨ > K ヨ > (ヨ = K) 9,90

Lars Schmidt-Thieme, Nicolas Schilling, Information Systems and Machine Learning Lab (ISMLL), University of Hildesheim, Germany 21 / 40

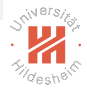

# Greedy Search / Possible Splits (1/2)

At each node one tries all possible splits.

For a univariate binary tree with interval splits at the actual node let there still be the data

$$
(x_1, y_1), (x_2, y_2), \ldots, (x_N, y_N)
$$

Then check for each predictor variable X with domain  $\mathcal{X}$ :

#### if  $X$  is a nominal variable:

all  $2^{m-1} - 1$  possible splits in two subsets  $X_1 \dot{\cup} X_2$ .

E.g., for  $\mathcal{X} = \{H_i, G\ddot{o}, H\}$  the splits

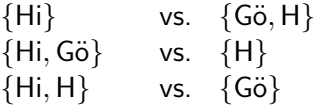

#### <span id="page-28-0"></span>イロト 不得 トイミト イミト (手)= 1の9.00

Lars Schmidt-Thieme, Nicolas Schilling, Information Systems and Machine Learning Lab (ISMLL), University of Hildesheim, Germany 22 / 40

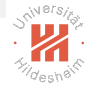

# Greedy Search / Possible Splits (2/2)

if  $X$  is an ordinal or interval-scaled variable: sort the  $x_n$  as

 $x'_1 < x'_2 < \ldots < x'_{n'}$ ,  $N' \le N$ 

and then test all  $N'-1$  possible splits at

$$
\frac{x'_n + x'_{n+1}}{2}, \quad n = 1, \ldots, N' - 1
$$

E.g.,

 $(x_1, x_2, \ldots, x_8) = (15, 10, 5, 15, 10, 10, 5, 5), \quad N = 8$ 

are sorted as

$$
x_1':=5 < x_2':=10 < x_3':=15, \quad \text{$\mathcal{N}'=3$}
$$

and then split at 7.5 and 12.5.

<span id="page-29-0"></span>- 미 ) - - (쿠 ) - - 리 ) - - 리 리 - - - 이 Q (V

Lars Schmidt-Thieme, Nicolas Schilling, Information Systems and Machine Learning Lab (ISMLL), University of Hildesheim, Germany 23 / 40

# Greedy Search / Original Fit Criterion

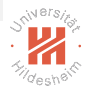

All possible splits – often called **candidate splits** – are assessed by a quality criterion.

For all kinds of trees the **original fit criterion** can be used, i.e.,

for regression trees:

the residual sum of squares.

for decision trees:

the misclassification rate.

for probability trees:

the likelihood.

The split that gives the best improvement is chosen.

<span id="page-30-0"></span>K ロ > K 何 > K ヨ > K ヨ > (ヨ = K) 9,90

Lars Schmidt-Thieme, Nicolas Schilling, Information Systems and Machine Learning Lab (ISMLL), University of Hildesheim, Germany 24 / 40

 $\blacksquare$ 

### Example

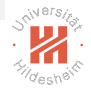

Artificial data about visitors of an online shop:

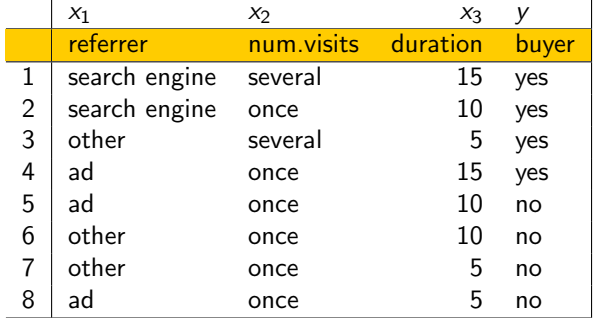

Build a decision tree that tries to predict if a visitor will buy.

<span id="page-31-0"></span>K ロ > K @ > K ミ > K ミ > - ミ|= Y 9.0

Lars Schmidt-Thieme, Nicolas Schilling, Information Systems and Machine Learning Lab (ISMLL), University of Hildesheim, Germany 25 / 40

#### Example / Root Split Step 1 (root node): The root covers all 8 visitors. There are the following splits:

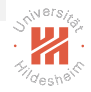

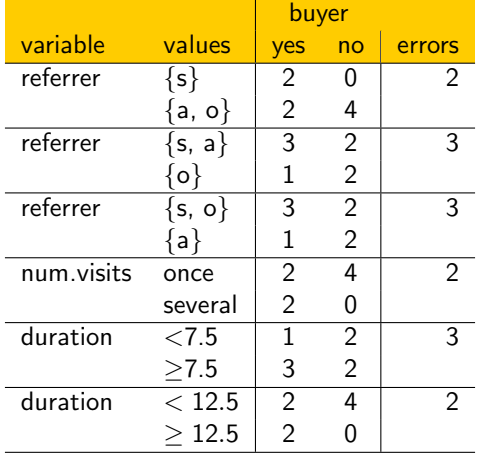

<span id="page-32-0"></span>K ロ > K @ > K ミ > K ミ > - ミ|= Y 9.0

Lars Schmidt-Thieme, Nicolas Schilling, Information Systems and Machine Learning Lab (ISMLL), University of Hildesheim, Germany 26 / 40

# Example / Root Split

The splits

- $\blacktriangleright$  referrer = search engine ?
- $\blacktriangleright$  num visits  $=$  once ?
- $\blacktriangleright$  duration  $<$  12.5 ?

are locally optimal at the root.

We choose "duration  $< 12.5$ ":

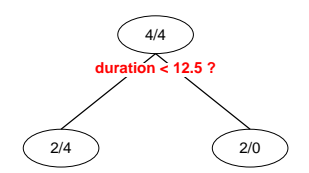

Note: See backup slides after the end for more examples.

<span id="page-33-0"></span>イロト 不得 トイミト イミト (手)= 1の9.00

Lars Schmidt-Thieme, Nicolas Schilling, Information Systems and Machine Learning Lab (ISMLL), University of Hildesheim, Germany 27 / 40

# Decision Tree Learning Algorithm

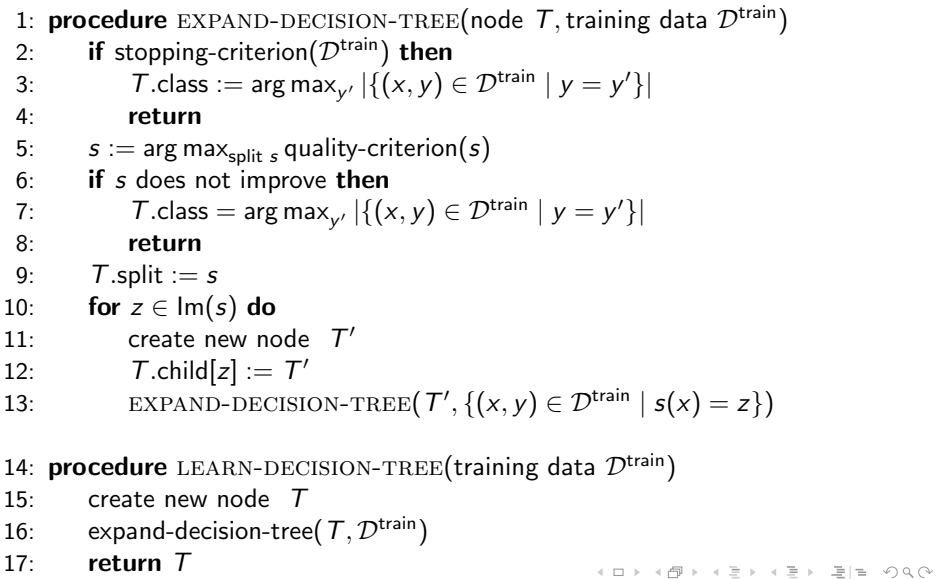

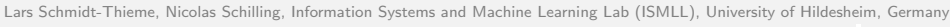

<span id="page-34-0"></span>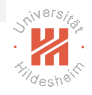

# Decision Tree Learning Algorithm / Remarks (1/2)

```
stopping-criterion(X):
```
e.g., all cases in X belong to the same class, all cases in  $X$  have the same predictor values (for all variables), there are less than the minimum number of cases per node to split.

split s:

all possible splits, e.g., all binary univariate interval splits.

```
quality-criterion(s):
```
e.g., misclassification rate in X after the split (i.e., if in each child node suggested by the split the majority class is predicted).

<span id="page-35-0"></span>K ロ > K 何 > K ヨ > K ヨ > (ヨ = K) 9,90

Lars Schmidt-Thieme, Nicolas Schilling, Information Systems and Machine Learning Lab (ISMLL), University of Hildesheim, Germany 29 / 40

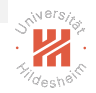

# Decision Tree Learning Algorithm / Remarks (2/2)

s does not improve:

e.g., if the misclassification rate is the same as in the actual node (without the split s).

 $Im(s)$ : all the possible outcomes of the split, e.g.,  $\{ 0, 1 \}$  for a binary split.

 $T$ .child $[z] := T'$ :

keep an array that maps all the possible outcomes of the split to the corresponding child node.

<span id="page-36-0"></span>K ロ > K 何 > K ヨ > K ヨ > (ヨ = 19 × 09)

Lars Schmidt-Thieme, Nicolas Schilling, Information Systems and Machine Learning Lab (ISMLL), University of Hildesheim, Germany 30 / 40

# Decision Tree Prediction Algorithm

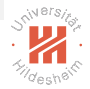

- 1: **procedure** PREDICT-DECISION-TREE(node  $T$ , instance  $x \in \mathbb{R}^M$ )
- 2: if  $T.split \neq \emptyset$  then
- 3:  $z := T \text{.split}(x)$
- 4:  $T' := T \text{.child}[z]$
- 5: **return** PREDICT-DECISION-TREE $(T', x)$
- 6: return T.class

#### <span id="page-37-0"></span>イロト 不得 トイミト イミト (手)= 1の9.00

Lars Schmidt-Thieme, Nicolas Schilling, Information Systems and Machine Learning Lab (ISMLL), University of Hildesheim, Germany 31 / 40

[Machine Learning](#page-0-0) [5. Split Quality Criteria](#page-38-0)

#### **Outline**

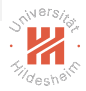

- [1. What is a Decision Tree?](#page-2-0)
- [2. Splits](#page-8-0)
- [3. Learning Decision Trees](#page-18-0)
- [5. Split Quality Criteria](#page-38-0)

<span id="page-38-0"></span>K ロ > K @ > K ミ > K ミ > - ミ|= Y 9.0

Lars Schmidt-Thieme, Nicolas Schilling, Information Systems and Machine Learning Lab (ISMLL), University of Hildesheim, Germany 32 / 40

[Machine Learning](#page-0-0) [5. Split Quality Criteria](#page-39-0)

#### Why Misclassification Rate is a Bad Split Quality Criterion Although it is possible to use misclassification rate as quality criterion, it usually is not a good idea.

Imagine a dataset with a binary target variable (zero/one) and 400 cases per class (400/400).

Assume there are two splits:

<span id="page-39-0"></span>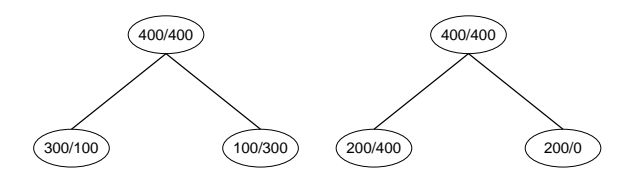

Both have 200 errors / misclassification rate 0.25.

But the right split may be preferred as it contai[ns](#page-38-0) [a](#page-40-0) [p](#page-38-0)[ure](#page-39-0) [n](#page-37-0)[o](#page-38-0)[d](#page-47-0)[e](#page-48-0)[.](#page-37-0)

Lars Schmidt-Thieme, Nicolas Schilling, Information Systems and Machine Learning Lab (ISMLL), University of Hildesheim, Germany 32 / 40

# Split Contingency Tables

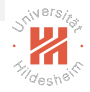

The effects of a split on training data can be described by a **contingency table**  $(C_{i,k})_{i\in J,k\in K}$ ), i.e., a matrix

- $\triangleright$  with rows indexed by the different child nodes  $i \in J$ ,
- $\triangleright$  with columns indexed by the different target classes  $k \in K$ .
- and cells  $C_{i,k}$  containing the number of points in class k that the split assigns to child  $j$ :

$$
C_{j,k} := |\{(x,y) \in \mathcal{D}^{\mathsf{train}} \mid s(x) = j \text{ and } y = k\}
$$

#### <span id="page-40-0"></span>K ロ > K 何 > K ヨ > K ヨ > (ヨ = 19 × 09)

Lars Schmidt-Thieme, Nicolas Schilling, Information Systems and Machine Learning Lab (ISMLL), University of Hildesheim, Germany 33 / 40

[Machine Learning](#page-0-0) [5. Split Quality Criteria](#page-41-0)

# Example: Contingency Tables

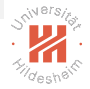

For both splits:

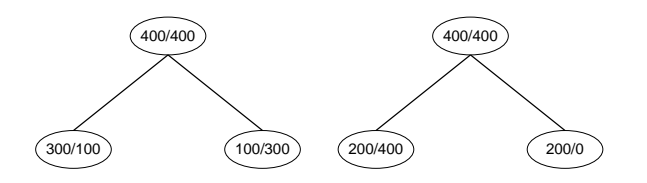

We would have contingency tables:

$$
\begin{pmatrix} 300 & 100 \\ 100 & 300 \end{pmatrix} \quad \text{and} \quad \begin{pmatrix} 200 & 400 \\ 200 & 0 \end{pmatrix}
$$

<span id="page-41-0"></span>K ロ > K @ > K ミ > K ミ > - ミ|= Y 9.0

Lars Schmidt-Thieme, Nicolas Schilling, Information Systems and Machine Learning Lab (ISMLL), University of Hildesheim, Germany 34 / 40

Entropy

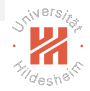

Let

$$
P_n := \{ (p_1, p_2, \ldots, p_n) \in [0,1]^n \mid \sum_i p_i = 1 \}
$$

be the set of multinomial probability distributions on the values  $1, \ldots, n$ .

An  $\mathsf{entropy}\ \mathsf{function}\ q:P_n\to\mathbb{R}^+_0$  has the properties

- ► q is maximal for uniform  $p = (\frac{1}{n}, \frac{1}{n})$  $\frac{1}{n}, \ldots, \frac{1}{n}$  $\frac{1}{n}$ ).
- $\blacktriangleright$  q is 0 iff p is deterministic (one of the  $p_i = 1$  and all the others equal 0).

#### <span id="page-42-0"></span>K ロ > K 何 > K ヨ > K ヨ > (ヨ = 19 × 09)

Lars Schmidt-Thieme, Nicolas Schilling, Information Systems and Machine Learning Lab (ISMLL), University of Hildesheim, Germany 35 / 40

Entropy Examples:

#### Cross-Entropy / Deviance:

$$
H(p_1,\ldots,p_n):=-\sum_{i=1}^n p_i \log(p_i)
$$
 **Entropy**:

**Shannons I** 

$$
H(p_1,\ldots,p_n):=-\sum_{i=1}^n p_i \log_2(p_i)
$$

Quadratic Ent

$$
H(p_1,\ldots,p_n):=\sum_{i=1}^n p_i(1-p_i)=1-\sum_{i=1}^n p_i^2
$$

<span id="page-43-0"></span>K ロ > K @ > K ミ > K ミ > - ミ|= Y 9.0

Lars Schmidt-Thieme, Nicolas Schilling, Information Systems and Machine Learning Lab (ISMLL), University of Hildesheim, Germany 36 / 40

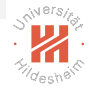

# Entropy for Contingency Tables

For a contingency table  $C_{i,k}$  we use the following abbreviations:

$$
C_{j,:} := \sum_{k \in K} C_{j,k}
$$
  

$$
C_{.,k} := \sum_{j \in J} C_{j,k}
$$
  

$$
C_{.,.} := \sum_{j \in J} \sum_{k \in K} C_{j,k}
$$

sum of row  $$ 

sum of column  $k$ 

<span id="page-44-0"></span>sum of matrix

and define the following entropies:

row entropy:

 $H_j(C) := H(C_{i,j} | i \in J)$ 

column entropy:

 $H_K(C) := H(C_{k} | k \in K)$ 

conditional column entropy:

$$
H_{K|J}(C):=\sum_{j\in J}\frac{C_{j,\cdot}}{C_{\cdot,\cdot}}H(C_{j,k}\,|\,k\in K)
$$

Lars Schmidt-Thieme, Nicolas Schilling, Information Systems and Machine Learning Lab (ISMLL), University of Hildesheim, Germany 37 / 40

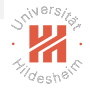

[Machine Learning](#page-0-0) [5. Split Quality Criteria](#page-45-0)

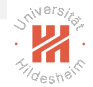

## Entropy for Contingency Tables Suitable split quality criteria are entropy gain:

$$
HG(C) := H_K(C) - H_{K|J}(C)
$$

entropy gain ratio:

$$
HG(C):=\frac{H_K(C)-H_{K|J}(C)}{H_J(C)}
$$

Shannon entropy gain is also called **information gain**:

$$
IG(C) := -\sum_{k} \frac{C_{.,k}}{C_{.,.}} \log_2 \frac{C_{.,k}}{C_{.,.}} + \sum_{j} \frac{C_{j,.}}{C_{.,.}} \sum_{k} \frac{C_{j,k}}{C_{j,.}} \log_2 \frac{C_{j,k}}{C_{j,.}}
$$

Quadratic entropy gain is also called **Gini index**:

Gini(C) := 
$$
-\sum_{k} \left(\frac{C_{.,k}}{C_{.,.}}\right)^2 + \sum_{j} \frac{C_{j,.}}{C_{.,.}} \sum_{k} \left(\frac{C_{j,k}}{C_{j,.}}\right)^2
$$

<span id="page-45-0"></span>イロト 不得 トイミト イミト (手)= 1の9.00

Lars Schmidt-Thieme, Nicolas Schilling, Information Systems and Machine Learning Lab (ISMLL), University of Hildesheim, Germany 38 / 40

<span id="page-46-0"></span>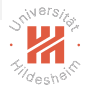

### Entropy Measures as Split Quality Criterion

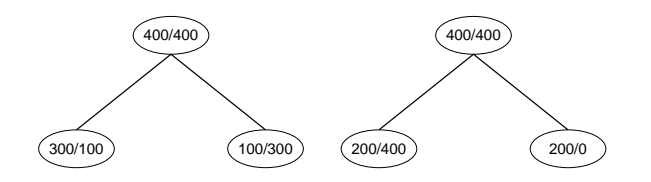

Both have 200 errors / misclassification rate 0.25.

But the right split may be preferred as it contains a pure node.

$$
\begin{aligned}\n\text{Gini-Impurity} & \text{Gini-Impurity} \\
&= \frac{1}{2} \left( \left( \frac{3}{4} \right)^2 + \left( \frac{1}{4} \right)^2 \right) + \frac{1}{2} \left( \left( \frac{3}{4} \right)^2 + \left( \frac{1}{4} \right)^2 \right) \\
&= 0.625 \\
&\text{SDE} & \text{SDE} & \text{SDE} & \text{SDE} & \text{SDE} \\
&= 0.667 \\
&\text{SDE} & \text{SDE} & \text{SDE} & \text{SDE} & \text{SDE} \\
&= \sqrt{3} \times 1.5 \times 1.5 \times
$$

Lars Schmidt-Thieme, Nicolas Schilling, Information Systems and Machine Learning Lab (ISMLL), University of Hildesheim, Germany 39 / 40

# Summary

- $\blacktriangleright$  Decision trees are trees having
	- $\triangleright$  splitting rules at the inner nodes and
	- $\triangleright$  predictions (decisions) at the leaves.
- $\triangleright$  Decision trees use only simple splits
	- I univariate, binary, *interval splits*.
- $\triangleright$  Decision trees have to be regularized by **constraining their structure** 
	- $\triangleright$  minimum number of examples at inner nodes, maximum depth, etc.
- $\triangleright$  Decision trees are learned by greedy **recursive partitioning**.
	- $\triangleright$  As split quality criteria entropy measures are used
		- $\triangleright$  Gini index, information gain ratio, etc.
- $\triangleright$  Outlook (see lecture Machine Learning 2):
	- $\triangleright$  Sometimes **pruning** is used to make the search less greedy.
	- $\triangleright$  Decision trees use **surrogate splits** to cope with missing data.
	- $\triangleright$  Decision trees can be boosted yielding very competitive models (random forests). K ロ > K 何 > K ヨ > K ヨ > (ヨ = 19 × 09)

<span id="page-47-0"></span>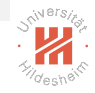

Lars Schmidt-Thieme, Nicolas Schilling, Information Systems and Machine Learning Lab (ISMLL), University of Hildesheim, Germany

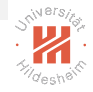

### Further Readings

 $\blacktriangleright$  [\[HTFF05,](#page-49-0) chapter 9.2+6+7], [\[Mur12,](#page-49-1) chapter 16.1–2], [\[JWHT13,](#page-49-2) chapter  $8.1+3$ .

<span id="page-48-0"></span>イロト 不得 トイミト イミト (手)= 1の9.00

Lars Schmidt-Thieme, Nicolas Schilling, Information Systems and Machine Learning Lab (ISMLL), University of Hildesheim, Germany 41 / 40

### References

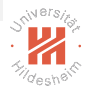

<span id="page-49-0"></span>

Trevor Hastie, Robert Tibshirani, Jerome Friedman, and James Franklin.

The elements of statistical learning: data mining, inference and prediction, volume 27. 2005.

<span id="page-49-2"></span>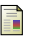

Gareth James, Daniela Witten, Trevor Hastie, and Robert Tibshirani. An introduction to statistical learning. Springer, 2013.

<span id="page-49-1"></span>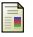

Kevin P. Murphy.

Machine learning: a probabilistic perspective. The MIT Press, 2012.

<span id="page-49-3"></span>イロト イ押ト イヨト イヨト (手)= 1の9.0\*

Lars Schmidt-Thieme, Nicolas Schilling, Information Systems and Machine Learning Lab (ISMLL), University of Hildesheim, Germany 42 / 40

# Example / Node 2 Split

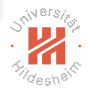

<span id="page-50-0"></span> $E \rightarrow E E$   $\rightarrow$  040

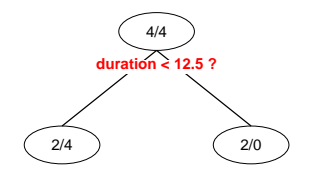

The right node is pure and thus a leaf.

**Step 2 (node 2):** The left node (called "node 2") covers the following cases:

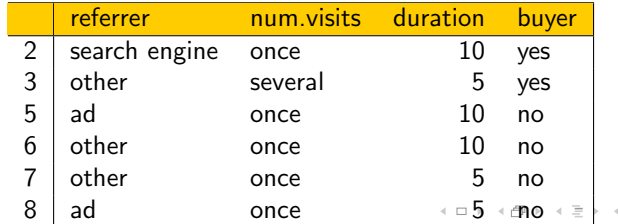

Lars Schmidt-Thieme, Nicolas Schilling, Information Systems and Machine Learning Lab (ISMLL), University of Hildesheim, Germany 43 / 40

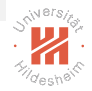

# Example / Node 2 Split

At node 2 are the following splits:

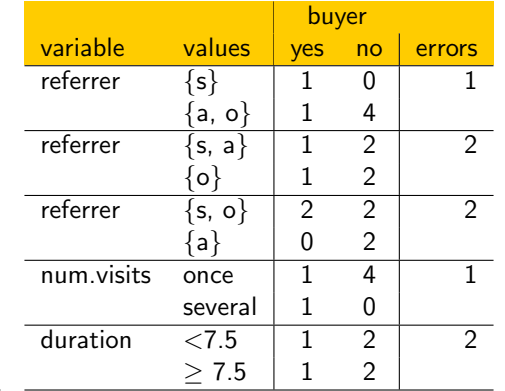

Again, the splits

- $\blacktriangleright$  referrer = search engine ?
- $\blacktriangleright$  num.visits = once ?

#### are locally optimal at node 2.

Lars Schmidt-Thieme, Nicolas Schilling, Information Systems and Machine Learning Lab (ISMLL), University of Hildesheim, Germany

<span id="page-51-0"></span>K ロ > K @ > K B > K B > ( B = K) Q Q →

# Example / Node 5 Split

We choose the split "referrer  $=$  search engine":

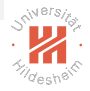

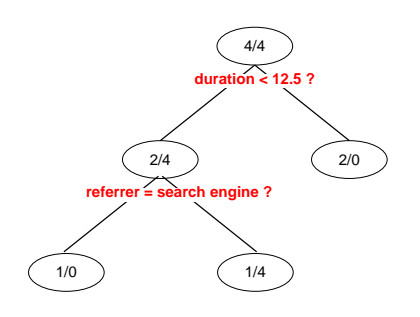

The left node is pure and thus a leaf.

The right node (called "node 5") allows further splits.

K ロ > K 何 > K ヨ > K ヨ > (ヨ = 19 × 09)

Lars Schmidt-Thieme, Nicolas Schilling, Information Systems and Machine Learning Lab (ISMLL), University of Hildesheim, Germany 45 / 40

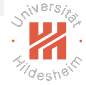

# Example / Node 5 Split

**Step 3 (node 5):** The right node (called "node 5") covers the following cases:

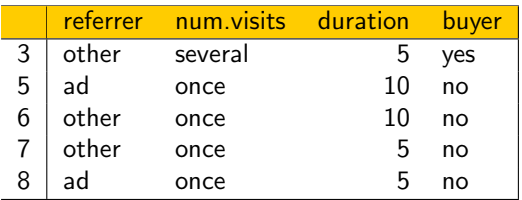

It allows the following splits:

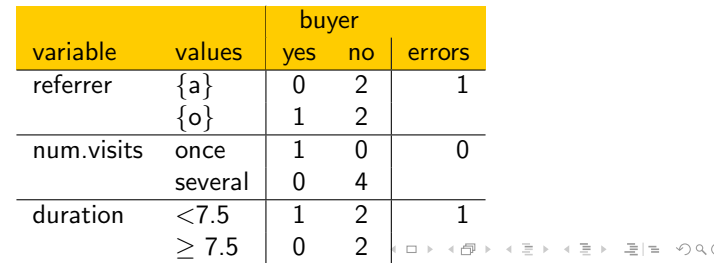

Lars Schmidt-Thieme, Nicolas Schilling, Information Systems and Machine Learning Lab (ISMLL), University of Hildesheim, Germany 46 / 40

# Example / Node 5 Split

The split "num.visits  $=$  once" is locally optimal.

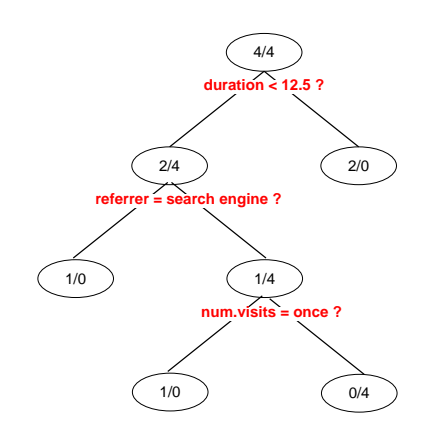

#### Both child nodes are pure thus leaf nodes. The algorithm stops.

Lars Schmidt-Thieme, Nicolas Schilling, Information Systems and Machine Learning Lab (ISMLL), University of Hildesheim, Germany

<span id="page-54-0"></span>イロト イ押ト イヨト イヨト (手)= 1の9.0\*